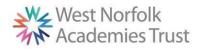

## West Norfolk Academies Trust (Primary) - Curriculum Map - Computing

|                     | Autumn 1 <sup>st</sup> COMPUTING SYSTEMS AND                                                                                                    | Autumn 2 <sup>nd</sup>                                                                                                    | Spring 1 <sup>st</sup> DATA AND INFORMATION                                                                                                    | Spring 2 <sup>nd</sup>                                                                                                    | Summer 1 <sup>st</sup> PROGRAMMING                                                                                                    | Summer 2 <sup>nd</sup>                                                                                                    |
|---------------------|----------------------------------------------------------------------------------------------------|----------------------------------------------------------------------------------------------------|----------------------------------------------------------------------------------------------------|----------------------------------------------------------------------------------------------------|----------------------------------------------------------------------------------------------------|----------------------------------------------------------------------------------------------------|
| EYFS<br>Knowledge   | NETWORKS Marvellous Me  Using google maps to locate school.  Role play area – home with IT included (eg. microwave, laptop with keyboard).  Taking photos of faces/emotions on iPads.  CD player to sing songs. Charanga – music. | Light & Celebrations Light box to create pattens linked to stained glass windows. iPads to take photos of our visit to local church. Shadow puppets using torches to retell Rama & Sita story. Battery powered tealights for diva lamps. Using internet to look at pictures of Christmas trees from the past. CD player to sing songs. Charanga - music | King, Queen & Country Video images of London landmarks online.  Virtual tour of Sandringham.  Program beebots to visit landmarks on a map.  CD player to sing songs.  Charanga - music | Air, Land & Sea  Online clips of planes, Barnaby Bear, lifeboat rescue. Use laptops to crate a word document about a vehicle. Using a phone to dial 999 in an emergency.  CD player to sing songs. Charanga - music | Living & Growing  Photos of living things to compare as they grow.  Photos on iPads to record the changes in caterpilllars.  Use ipad to make a drawing of a plant  CD player to sing songs.  Charanga - music | The Ocean  Program beebots on sea themed mat. Digital sea themed pictures using laptops.  CD player to sing songs. Charanga - music |
| EYFS<br>Vocabulary  | Internet, google maps,<br>search, zoom, photo,<br>image, delete                                                                                                    | Light box, switch, on & off, internet, search, photo, image                                                                                                    | Record, film, program, instructions, algorithm,                                                                                                    | Internet, online, film, phone call, press                                                                                                    | Record, image, photo, playback, delete                                                                                                    | Program, instructions,<br>algorithm, mouse, cursor,<br>keys, move, select                                                           |
| Year 1<br>Knowledge | TECHNOLOGY AROUND US  E- safety- privacy and security Technology around us Using Technology Developing mouse skills Using a computer keyboard Developing keyboard skills Using a computer responsibly                             | Digital media- Digital writing *  Explore keyboard Adding and removing text Exploring tool bar Making changes to text                                                                                                    | GROUPING DATA  Label and match Group and count Describe an object Making different groups Comparing groups Answering questions                                                         | Digital media- Digital writing *  Explore keyboard Adding and removing text Exploring tool bar Making changes to text                                                                                               | MOVING A ROBOT  Buttons Directions Forwards and backwards Four directions Getting there Routes                                                                                                    | Digital media- Digital writing *  Explore keyboard Adding and removing text Exploring tool bar Making changes to text               |

|                      | Creating Media-Digital painting (Art lesson) Selecting shape tools and colours                                                                                                    |                                                                                                    |                                                                                                    |                                                                                                    |                                                                                                    |
|----------------------|----------------------------------------------------------------------------------------------------|----------------------------------------------------------------------------------------------------|----------------------------------------------------------------------------------------------------|----------------------------------------------------------------------------------------------------|----------------------------------------------------------------------------------------------------|
| Year 1<br>Vocabulary | manufactured, computer, mouse, keyboard, screen,                                                                                                    | Object, label, group, search, image, property, sort, colour, size, shape                                                        | Word processor, keyboard, keys, letters, Microsoft Word, Google Docs, numbers, space, backspace, text cursor, capital letters, toolbar, bold, italic, underline, mouse, select, font, undo | Forwards, backwards, turn, clear, go, commands Instructions, directions Left, right, Plan, algorithm, program, route    | Word processor, keyboard, keys, letters, Microsoft Word, Google Docs, numbers, space, backspace, text cursor, capital letters, toolbar, bold, italic, underline, mouse, select, font, undo |
| Year 2<br>Knowledge  | INFORMATION TECHNOLOGY AROUND US  What is information technology? Where have we seen technology in the home? Where have we seen information technology in beyond the school? How does information technology improve our | PICTOGRAMS  Counting & Comparing Entering Data Creating pictograms What is an Attribute Comparing people Presenting Information |                                                                                                    | ROBOT ALGORITHMS  Giving instructions Same but different, Making predictions Mats and routes Algorithm design Debugging | Creating Media-<br>Creating Music<br>(Music lesson)<br>Creating a piece of music<br>using chrome music lab                                                                                 |
|                      | world? Demonstrate safe use of information technology To recognise that choices are made when using information teachnology  Creating Media- digital photography (Geography)                                             |                                                                                                    |                                                                                                    |                                                                                                    |                                                                                                    |

|                      | 1=                                                                                                    |                                                                                                    |                                                                                                    |                                                                                                    |                                                                                                    |                                                                                                    |
|----------------------|----------------------------------------------------------------------------------------------------|----------------------------------------------------------------------------------------------------|----------------------------------------------------------------------------------------------------|----------------------------------------------------------------------------------------------------|----------------------------------------------------------------------------------------------------|----------------------------------------------------------------------------------------------------|
|                      | Take a photography and use effects                                                                                                    |                                                                                                    |                                                                                                    |                                                                                                    |                                                                                                    |                                                                                                    |
|                      | use effects                                                                                                    |                                                                                                    |                                                                                                    |                                                                                                    |                                                                                                    |                                                                                                    |
|                      |                                                                                                    |                                                                                                    |                                                                                                    |                                                                                                    |                                                                                                    |                                                                                                    |
| Year 2<br>Vocabulary | Information technology,<br>computer, mouse, file,<br>resize, image, drag drop,<br>barcode, scanner,<br>internet safety                                                                                                    |                                                                                                    | Attribute, block diagram,<br>common, data, entre,<br>pictogram, tally chart                                                                                            |                                                                                                    | Instruction, sequence, clear, unambiguous, algorithm, program, order, commands prediction, artwork, design, route, mat debugging.                                                                                                    | Music, planets, Mars,<br>Venus, war, peace, quiet,<br>loud, feelings, emotions,<br>pattern, rhythm, pulse,<br>pitch, tempo, notes,<br>instrument,<br>Create, emotion, pitch, |
|                      |                                                                                                    |                                                                                                    |                                                                                                    |                                                                                                    |                                                                                                    | beat, open, edit                                                                                                    |
| Year 3               |                                                                                                    |                                                                                                    |                                                                                                    |                                                                                                    |                                                                                                    |                                                                                                    |
| Knowledge            | CONNECTING COMPUTERS  How does a digital device work?  What parts make up a digital device? How do digital devices help us? How am I connected? How are computers connected? What does our school computing network look like? | Digital media- Desktop<br>publishing *<br>Words and pictures<br>Can you edit it<br>Create a template<br>Can you add content<br>Lay it out | BRANCHING DATABASES Yes or no questions Making groups Creating a branching database Structuring a branching database Using a branching database Presenting information | Digital media- Desktop publishing * Words and pictures Can you edit it Create a template Can you add content Lay it out | Introducing scratch Programming Sprites Sequencing Ordering commands Looking Good                                                                                                    | Digital media- Desktop<br>publishing *<br>Words and pictures<br>Can you edit it<br>Create a template<br>Can you add content<br>Lay it out                                    |
| Year 3<br>Vocabulary |                                                                                                    | Text, images, animation, message, font, paint palette, slider, return, backspace, shift, chevron, character                               | Attribute, value, table, object, branching database, database, equal, structure, selecting, decision tree, question.                                                   | Text, images, animation, message, font, paint palette, slider, return, backspace, shift, chevron, character             | Scratch, programming, blocks, motion, code, Commands, sprite, costume, stage, backdrop, motion, turn, point in direction, go to, glide, sequence, event, task, design, run the code, order, note, chord, design, algorithm, bug, debug | character                                                                                                    |
| Year 4               |                                                                                                    |                                                                                                    |                                                                                                    |                                                                                                    |                                                                                                    |                                                                                                    |
|                      | THE INTERNET                                                                                                    | Creating media- Audio editing*                                                                                                    | DATA LOGGING                                                                                                    | Creating media- Audio editing*                                                                                          | REPETITION IN                                                                                                    | Creating media- Audio                                                                                                    |
| Knowledge            | Connecting Networks What is the internet made                                                                                                    | Digital recording                                                                                                    | Answering questions Data Collection Logging                                                                                                    | Digital recording Creating a podcast                                                                                    | SHAPES Programming a screen                                                                                                    | editing* Digital recording Creating a podcast                                                                                                    |

| Year 4<br>Vocabulary | internet browser,<br>website, network switch,<br>server, wireless access                                                                                        | Editing Creating media- Photo editing* Changes digital images Retouching images Making a publication  Audio, record, playback, microphone, speaker, input, output, Composition, digital                                                                                                    | Analysing Data Data for answers Answering my question  Data, input devise, sensor, data pint, interval, import, export, analyse.    |                                                                                                    | turtle Programming letters Patterns & repeats, Using loops to create shapes Creating a program  Program, turtle, commands code snippet, algorithm, design, debug, pattern, repeat,                                                                                                    | Editing Creating media- Photo editing* Changes digital images Retouching images Making a publication  Audio, record, playback, microphone, speaker, input, output,  Composition, digital                                                                                                    |
|----------------------|----------------------------------------------------------------------------------------------------|----------------------------------------------------------------------------------------------------|----------------------------------------------------------------------------------------------------|----------------------------------------------------------------------------------------------------|----------------------------------------------------------------------------------------------------|----------------------------------------------------------------------------------------------------|
|                      |                                                                                                    | image, edit, retouch,<br>publication, elements                                                                                                    |                                                                                                    | image, edit, retouch,<br>publication, elements                                                                                                    | repetition, count-                                                                                                    | image, edit, retouch,<br>publication, elements                                                                                                    |
| Year 5<br>Knowledge  | Systems and Searching  Systems Computer systems and us. Searching the web. Selecting search results. How search results are ranked. How are searches influence. | Creating media- Video editing* Create a storyboard Use a devise to record their video Import and edit video                                                                                                    | FLAT-FILE DATABASES  Creating a paper-based database Computer databases Using a database Using search tools Comparing data visually | Creating media- Video editing* Create a storyboard Use a devise to record their video Import and edit video                                                                                                    | SELECTION IN PHYSICAL COMPUTING  Connecting crumbles Combining output devices Controlling & conditions Drawing designs Writing & testing algorithms                                                                                                    | Creating media- Video editing* Create a storyboard Use a devise to record their video Import and edit video                                                                                                    |
| Year 5<br>Vocabulary | digital, input, process, output, search engine, refine, index, crawler, bot, server, wireless, access point, network cables, network sockets                    | Video, audio, recording, storyboard, script, soundtrack, dialogue, capture, zoom, storage, digital, tape, AV (audio-visual), save, videographer, video techniques: pan, tilt, angle, Video, lighting, setting, YouTuber, content, light, audio/sound, camera, colour, export, computer, Microsoft Movie Maker, split, trim/clip, edit, titles, end credits, timeline, transitions, audio, soundtrack, content, retake/reshoot | Information, data, database, criteria ,record, field, compare, filter.                                                              | storyboard, script, soundtrack, dialogue, capture, zoom, storage, digital, tape, AV (audio-visual), save, videographer, video techniques: pan, tilt, angle, Video, lighting, setting, YouTuber, content, light, audio/sound, camera, colour, export, computer, | Microcontroller, Crumble controller, components, LED, sparkle, crocodile clips, connect, battery box, program, repetition, infinite loop, output devices, motor, count-controlled loop, switch, condition, true, false, input, selection, condition, action, task, design, selection, algorithm, debug, evaluate | Video, audio, recording, storyboard, script, soundtrack, dialogue, capture, zoom, storage, digital, tape, AV (audio-visual), save, videographer, video techniques: pan, tilt, angle, Video, lighting, setting, YouTuber, content, light, audio/sound, camera, colour, export, computer, Microsoft Movie Maker, split, trim/clip, edit, titles, end credits, timeline, transitions, audio, soundtrack, content, retake/reshoot |

|                      |                                                                                                    | special effects, screen,<br>constructive feedback |                                                                                                    | special effects, screen,<br>constructive feedback |                                                                                                    | special effects, screen,<br>constructive feedback                                                                                                    |
|----------------------|----------------------------------------------------------------------------------------------------|---------------------------------------------------|----------------------------------------------------------------------------------------------------|---------------------------------------------------|----------------------------------------------------------------------------------------------------|----------------------------------------------------------------------------------------------------|
| Year 6<br>Knowledge  | COMMUNICATION AND COLLABORATION Internet addresses Data packets Working together Shared working How we communicate Communicating responsibly                                |                                                   | SPREADSHEETS What is a spreadsheet Modifying spreadsheets What's the formula? Calculate and Duplicate Event planning Presenting data |                                                   | VARIABLES IN GAMES  Introducing variables Variable programming Designing a games Designing a code Improving & sharing | Creating Media- 3d<br>modelling<br>(DT Lesson)<br>Create the 3d model using<br>Tinkercad                                                                                                |
| Year 6<br>Vocabulary | Digital device, input, process, output, program, digital, non-digital, connection, network, network switch, server, wireless access point, network cables, network sockets. |                                                   | Cell, row, column, spreadsheet, tab, formula, function, manual input, output                                                         |                                                   | value, set,<br>design, event, algorithm,<br>code, task, artwork,<br>program, project, test,                           | 2D, 3D, 3D object, 3D space, view, resize, colour, lift, rotate, position, select, duplicate, dimensions, placeholder, hole, group, ungroup, resize, design, modify, evaluate, improve. |